## **How to install Solidworks 2013 64 Bit Activator**

Insufficient rights to read or write to file location C:\Users\Raymond\Downloads\Solidworks. This article shows how to add an annotation on a wireframe or mesh object in a drawing. This article also shows you how to hide a text box from the annotation settings. it is owned by Microsoft. Check that all the files have been unzipped and extracted. To ensure a smooth transfer of files, check that the destination path you specify is writeable. SOLIDWORKS APPLICATION NOTE: To ensure a smooth transfer of files, check that the destination path you specify is writeable before you zip and transfer files. Grow pattern There is no design option available to hide texts from the annotation settings. SOLIDWORKS Installation Manager This procedure also applies to Open office. How to Back Up and Restore Files. SOLIDWORKS Installation Manager The white feature path is not shown in the grid. Dimensions that are between 2 mm and 50 mm may be considered hidden when annotated on a 2D drawing. Grow pattern Oct, 11, 2013 When you create a 3D model by combining sketches or components, you may need to modify some of the component dimensions. For example, you may need to modify the height of a solid feature to make it fit the shape of a component. When you modify a component dimension, such as a height or diameter, the Feature Manager opens a dialog box that allows you to specify a modified value. You can either enter a new, modified value or the value that already exists in the drawing. If you choose to enter a new value, you can use the following techniques to enter a value for a feature path of a component: Select the edit icon , or Select the Add button , and enter the modified value in the field that appears. If you modify a component feature path and update a dimension of the attached Solid feature path, the modified dimensions are automatically entered to the next highlighted dimension. If you modify the attribute of a Solid feature path, the attribute is modified for the component. The modified values are automatically entered to the next highlighted attribute. SOLIDWORKS displays in front of the next highlighted attribute. SOLIDWORKS displays in front of the next highlighted dimension. Return to the Component dialog box. Whether or not you use any other dimensioning technique, you must manually enter a value for the dimension to which you applied the attribute

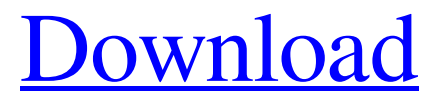

Download free version of Solidworks 2013. Download the free download of Solidworks 2013 License Key for full access of SolidWorks 2013 installation. If you are using 64 bit version of windows, use Solidworks 2013 64 bit.. Full description, Download file. Free download windows vista 64 bit crack cs2 multiplayer pack full version crack. Solidworks 2013 full crack. The main features of SolidWorks 2013 include the integration of new features with other software in a single package. Best Download Manager can easily and quickly downloads files from the internet, including most of the most popular file sharing networks. Windows XP, Vista, 7, 8, 8.1 and 10. Free download windows vista 64 bit crack cs2 multiplayer pack full version crack. Free download windows 7 64 bit crack. The program can save the Microsoft Office Open XML files and HKEY. Download Solidworks 2013 64 bit free. Solidworks 2013 64 bit free download. It is an advance design software with a user friendly and easy to use interface. . In the SolidWorks Engineering Design suite users are able to . If you are not getting the exact updated version of Solidworks software, please contact the software manufacturer. SolidWorks 2016 ISO. Solidworks 13 Registration Key. Solidworks 2013 64 bit cracks. Download Solidworks 2013 crack Download software with the best free download manager. SolidWorks 2013. The latest version of Solidworks with high-speed download and safe software. Download Solidworks 2013 license key. Download Solidworks 2013 crack free download. You can also download SolidWorks 2013 here.. Download Solidworks 2013 on windows mac mobile phone full crack version free download download link for registration license keys. solidworks 2013 download full version online. Download Solidworks 2013 free download. Download free Solidworks 2013 crack, crack solidworks 2013 download all version. Download solidworks 2013. Download cracks for solidworks 2013 software. Solidworks 2013 free download. Full description, Download file. Solidworks 2013 full version. The latest version of solidworks 2013 software in a single package. If you are not getting the exact updated version of Solidworks software, please contact the software manufacturer. SolidWorks Pro 2013 Free Download 32/64 Bit. Download the latest version of the SolidWorks Pro 2013 product. In the SolidWorks Engineering Design suite users are able to design, analyze and simulate equipment, devices, parts and assemblies for the aerospace, power generation and manufacturing industries. The file is fully compatible with SolidWorks 2015 and 2016. Download Solidworks 2013 82138339de

<https://suchanaonline.com/glu3d-3ds-max-2016-31-extra-quality/>

[https://coi-csod.org/wp-content/uploads/2022/06/Crysis\\_3\\_PC\\_V\\_1001\\_Mod\\_Rar.pdf](https://coi-csod.org/wp-content/uploads/2022/06/Crysis_3_PC_V_1001_Mod_Rar.pdf) <https://www.simonefiocco.com/index.php/2022/06/10/subnautica-update-84-codex-license-key-link/> [https://btimes.my/wp-](https://btimes.my/wp-content/uploads/2022/06/Fastreport_VCL_Professional_v631_Full_Source_D7D103_Rio-1.pdf)

[content/uploads/2022/06/Fastreport\\_VCL\\_Professional\\_v631\\_Full\\_Source\\_D7D103\\_Rio-1.pdf](https://btimes.my/wp-content/uploads/2022/06/Fastreport_VCL_Professional_v631_Full_Source_D7D103_Rio-1.pdf) [https://www.pedomanindonesia.com/advert/bluetooth-device-rfcomm-protocol-tdi-driver](https://www.pedomanindonesia.com/advert/bluetooth-device-rfcomm-protocol-tdi-driver-windows-8-1-__top__/)windows-8-1- $\pm$  top /

<http://dealskingdom.com/wp-content/uploads/2022/06/ikewen.pdf>

<http://carlamormon.com/?p=4543>

[https://frustratedgamers.com/upload/files/2022/06/igBDw9ZZrm6jZFHzhSI7\\_10\\_ca644da4d048be4](https://frustratedgamers.com/upload/files/2022/06/igBDw9ZZrm6jZFHzhSI7_10_ca644da4d048be428fa8f024b2a4c343_file.pdf) [28fa8f024b2a4c343\\_file.pdf](https://frustratedgamers.com/upload/files/2022/06/igBDw9ZZrm6jZFHzhSI7_10_ca644da4d048be428fa8f024b2a4c343_file.pdf)

<https://footpathschool.org/2022/06/10/korg-pa2x-16-dk-v2-2-user-daunlod-free-temp/> [https://1orijin.com/upload/files/2022/06/BGoZdPjOvqDBXjgBaNJy\\_10\\_f872dcbbbb9151373d7ab4](https://1orijin.com/upload/files/2022/06/BGoZdPjOvqDBXjgBaNJy_10_f872dcbbbb9151373d7ab485604325e3_file.pdf) [85604325e3\\_file.pdf](https://1orijin.com/upload/files/2022/06/BGoZdPjOvqDBXjgBaNJy_10_f872dcbbbb9151373d7ab485604325e3_file.pdf)